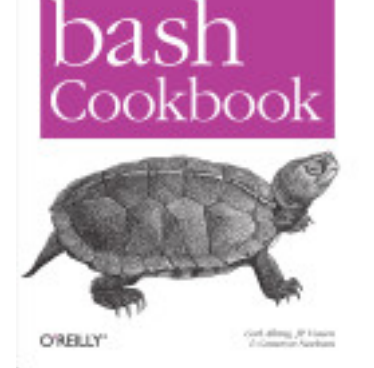

bash Cookbook: Solutions and Examples for bash Users, Carl Albing, JP Vossen, Cameron Newham, O'Reilly Media, 2007, 0596554702, 9780596554705, 630 pages. The key to mastering any Unix system, especially Linux and Mac OS X, is a thorough knowledge of shell scripting. Scripting is a way to harness and customize the power of any Unix system, and it's an essential skill for any Unix users, including system administrators and professional OS X developers. But beneath this simple promise lies a treacherous ocean of variations in Unix commands and standards. bash Cookbook teaches shell scripting the way Unix masters practice the craft. It presents a variety of recipes and tricks for all levels of shell programmers so that anyone can become a proficient user of the most common Unix shell -- the bash shell -- and cygwin or other popular Unix emulation packages. Packed full of useful scripts, along with examples that explain how to create better scripts, this new cookbook gives professionals and power users everything they need to automate routine tasks and enable them to truly manage their systems -- rather than have their systems manage them. .

## DOWNLOAD HERE

Expert Shell Scripting , Ron Peters, Jan 7, 2009, Computers, 320 pages. System administrators need libraries of solutions that are ingenious but understandable. They don  $D^2D$ , â « t want to reinvent the wheel, but [they d](http://archbd.net/1cijN2g)on $D^2D$ , â,  $\not\!\!E$  want to reinvent filesystem ....

EinfГÑ hrung in die bash-Shell, Cameron Newham, Bill Rosenblatt, 2005, UNIX (Computer file), 350 pages. .

Beginning Portable Shell Scripting From Novice to Professional, Peter Seebach, Nov 21, 2008, Computers, 376 pages. Portable shell scripting is the future of modern Linux, OS X, and Unix commandĐ<sup>2</sup>Đ,"line access. Beginning Portable Shell Scripting: From Novice to Professional teaches shell ....

Macintosh Terminal Pocket Guide , Daniel J. Barrett, Jun 13, 2012, Computers, 230 pages. Unlock the secrets of the Terminal and discover how this powerful tool solves problems the Finder can $D^2D$ , â, ¢t handle. With this handy guide, you $D^2D$ , â, ¢ll learn commands for a variety of ....

Linux Shells by Example , Ellie Quigley, 2000, Computers, 761 pages. This is a Linux-specific version of Quigley's successful UNIX Shells by Example. It will cover the most popular LINUX shells, including bash and tcsh instead of the Bourne and ....

Bash Shell Essential Programs for Your Survival at Work: For Computer Programmers and Script-Writers, Larry L. Smith, Apr 24, 2006, Computers, 523 pages. This book, for UNIX-LINUX computer users, provides the beginner AND the 'guru' with practical, real-world examples and bash shell scripts that make tough jobs easy. With this ....

Linux System Administration , Tom Adelstein, Bill Lubanovic, Jun 26, 2007, Computers, 279 pages. A guide geared toward seasoned Linux and Unix administrators offers practical knowledge for

managing a range of Linux systems and servers, covering such topics as installing ....

Bash Guide for Beginners , Machtelt Garrels, Jun 1, 2004, Computers, 216 pages. Category: Computers/Operating Systems.

Learning the bash Shell Unix Shell Programming, Cameron Newham, Mar 29, 2005, Computers, 354 pages. O'Reilly's bestselling book on Linux's bash shell is at it again. Now that Linux is an established player both as a server and on the desktop Learning the bash Shell has been ....

Managing Projects with GNU Make , Robert Mecklenburg, Nov 19, 2004, Computers, 302 pages. The utility simply known as make is one of the most enduring features of both Unix and other operating systems. First invented in the 1970s, make still turns up to this day as ....

Linux Server Hacks 100 Industrial-Strength Tips and Tools, Rob Flickenger, Jan 20, 2003, Computers, 242 pages. A competent system administrator knows that a Linux server is a high performance system for routing large amounts of information through a network connection. Setting up and ....

JUNOS Cookbook , Aviva Garrett, Apr 18, 2006, Computers, 684 pages. The Juniper Networks routing platforms are becoming the go-to solution for core, edge, metro and remote office networks, and JUNOS software is behind it all. The operating ....

Shell Scripting Recipes: A Problem Solution Approach , Chris F.A Johnson, Jun 18, 2007, , 448 pages. The opening chapter sets the stage for this collection, introducing many Unix shell features and helping familiarize you with the syntax in many of the examples. The following ....

BSD Hacks 100 Industrial Tip & Tools, Dru Lavigne, Feb 9, 2009, Computers, 450 pages. In the world of Unix operating systems, the various BSDs come with a long heritage of high-quality software and well-designed solutions, making them a favorite OS of a wide ....

Bash Quick Reference , Arnold Robbins, Dec 1, 2008, Computers, 72 pages. In this quick reference, you'll find everything you need to know about the bash shell. Whether you print it out or read it on the screen, this PDF gives you the answers to the ....

From Bash to Z Shell Conquering the Command Line, Oliver Kiddle, Peter Stephenson, Jerry Peek, Nov 12, 2004, Computers, 472 pages. This comprehensive, hands-on guide focuses on two of the most popular and feature-rich shells, bash and zsh. From Bash to Z Shell: Conquering the Command Line is a book for all ....

High Performance Linux Clusters with OSCAR, Rocks, OpenMosix, and MPI , Joseph D Sloan, Nov 16, 2004, Computers, 370 pages. To the outside world, a "supercomputer" appears to be a single system. In fact, it's a cluster of computers that share a local area network and have the ability to work ....

http://archbd.net/1l4.pdf http://archbd.net/47l.pdf http://archbd.net/469.pdf http://archbd.net/1gj.pdf [http://archbd.net/85j.pdf](http://archbd.net/1l4.pdf) [http://archbd.net/50d.pd](http://archbd.net/47l.pdf)f [http://archbd.net/6b8.pdf](http://archbd.net/469.pdf) [http://archbd.net/cl.pdf](http://archbd.net/1gj.pdf) [http://archbd.net/943.pd](http://archbd.net/85j.pdf)f [http://archbd.net/7l4.pdf](http://archbd.net/50d.pdf) [http://archbd.net/237.pdf](http://archbd.net/6b8.pdf) [http://archbd.net/80d.p](http://archbd.net/cl.pdf)df  $h(t)$ archbad.net/ $\overline{5}$ d.